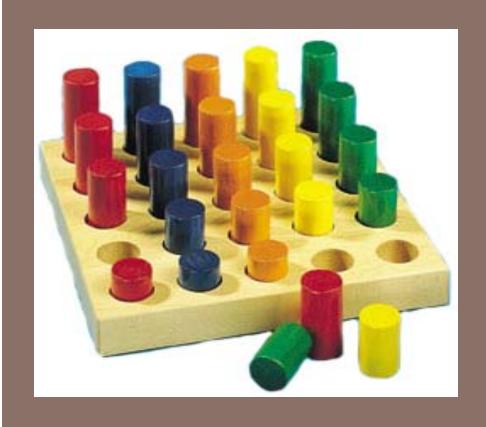

# BINARY SEARCH AND LOOP INVARIANTS

Lecture 12A CS2110 – Spring 2014

### Develop binary search in sorted array b for v

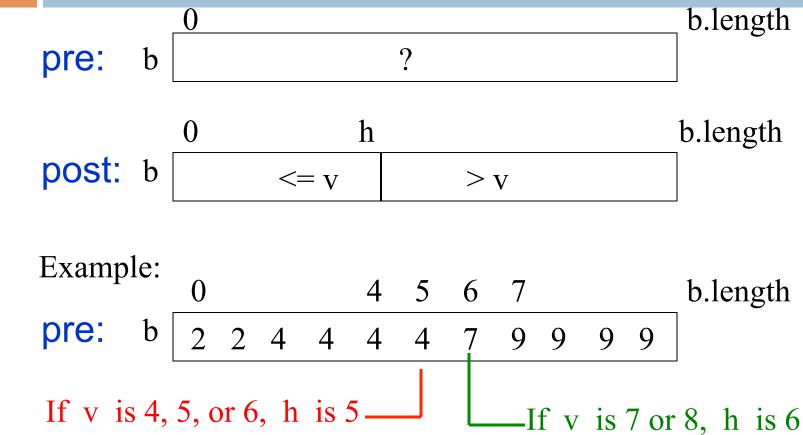

If v in b, h is index of rightmost occurrence of v. If v not in b, h is index before where it belongs.

# Develop binary search in sorted array b for v

pre: b ? b.length

o h b.length

post: b <= v > v

### Better than Binary search in last lecture because it

- (1) Finds not a random occurrence of v but the rightmost one. Useful in some situations
- (2) If v is not in b, it gives useful information: it belongs between b[h] and b[h+1]
- (3) Works also when array is empty!

# Develop binary search in sorted array b for v

pre: b ? b.length

Store a value in h to make this true:

Get loop invariant by combining pre- and postconditions, adding variable t to mark the other boundary

# How does it start (what makes the invariant true)?

pre: b ? b.length

inv:  $b \leftarrow 0$  t t b.length c = c c = c

Make first and last partitions empty:

h=-1; t=b.length;

#### When does it end (when does invariant look like postcondition)?

```
h=-1; t= b.length; while ( h != t-1) {
}
```

Stop when ? section is empty. That is when h = t-1. Therefore, continue as long as h != t-1.

How does body make progress toward termination (cut? in half) and keep invariant true?

```
h=-1; t= b.length;
while ( h != t-1 ) {
    int e= (h+t)/2;
}
```

Let e be index of middle value of ? Section.

Maybe we can set h or t to e, cutting ? section in half

How does body make progress toward termination (cut? in half) and keep invariant true?

b.length h inv: b  $\leq = v$ >  $\vee$ b.length e b ? 9  $\leq = v$ >  $\vee$ h b.length e b  $\leq = \checkmark$  $\leq = v$ >  $\vee$ 

```
h=-1; t= b.length;

while ( h != t-1 ) {

int e= (h+t)/2;

if (b[e] <= v) h= e;
```

If b[e] <= v, then so is every value to its left, since the array is sorted. Therefore, h= e; keeps the invariant true. How does body make progress toward termination (cut? in half) and keep invariant true?

```
b.length
                            h
inv:
          b
                     \leq = v
                                                  > \vee
                                                                  b.length
                                     e
          b
                               ?
                                          9
                 \leq = v
                                                     > \vee
                        h
                                                                  b.length
                                     e
          b
                 \leq = v
                                                      > \vee
```

```
h= -1; t= b.length;
while ( h != t-1 ) {
   int e= (h+t)/2;
   if (b[e] <= v) h= e;
   else t= e;
}</pre>
```

If b[e] > v, then so is every value to its right, since the array is sorted.

Therefore, t= e; keeps the invariant true.

# Loop invariants

We used the concept of a loop invariant in developing algorithms to reverse a linked list and do a binary search on a sorted array.

pre: b ? b.length

# Loop invariant: Important part of every formal system for proving loops correct.

Extremely useful tool in *developing* a loop. Create (first draft of) invariant from pre- and post-conditions, then develop the parts of the loop from precondition, postcondition, invariant.

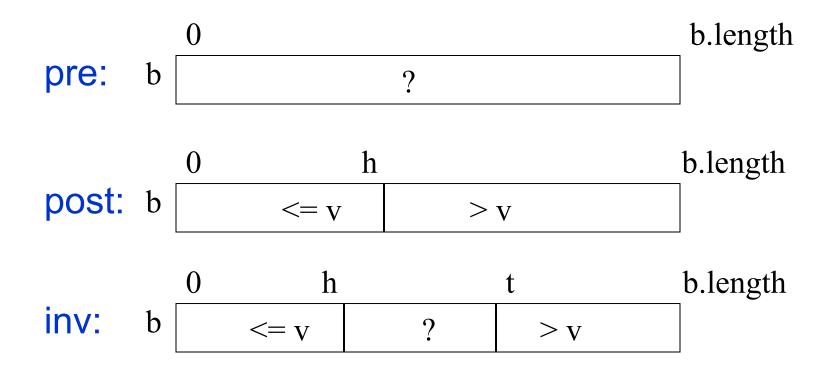

# Loop invariant: Important part of every formal system for proving loops correct.

Invariant can be written in English, mathematics, diagrams, or mixtures of these. The important points are precision, clarity.

inv: b 
$$= 0$$
 h t b.length  $<=v$  ?  $>v$ 

inv: 
$$b[0..h] \le v \le b[t..b.length-1]$$

inv: 
$$b[0..h] \le v \le b[t..]$$

inv: everything in b[0..h] is at most v, everything in b[t..] is greater than v

# About notation b[h..k]. b[h..k] has k+1—h elements

| [hh+3] | 4 elements |
|--------|------------|
|        |            |

[h..h+2] 3 elements

[h..h+1] 2 elements

[h..h] 1 element

[h..h-1] How many elements?

Use the formula: 0!

| h | h+1 | h+2 | h+3 |
|---|-----|-----|-----|
|   |     |     |     |
|   |     |     |     |

Convention: The notation b[h..k] is used only when  $h \le k+1$ .

For example, b[0..-2] is not allowed.

When h = k+1, b[h..k] denotes the empty segment starting at b[h].

# Developing loop from pre, post, inv: 4 loopy questions

```
// pre
                                1. How does it start? What
init ←
                                init makes invariant true?
// inv
                            2. When can it stop? Choose b so
while (b \rightarrow+
                            that inv &&!b implies post
  // inv && b
  Ensure inv remains true;
                                      4. How do we make sure
  progress.
                                      invariant is maintained?
 // inv
                               3. How does body make
                               progress toward termination?
// inv &&!b
// post
```